Master Guard Crack Activation Code With Keygen Free [Latest-2022]

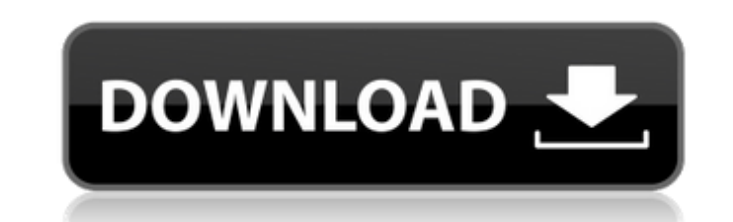

#### **Master Guard Free Download [Mac/Win]**

Master Guard is an intuitive program that offers you a suitable solution for protecting important files or folders. The application allows you to lock the selected items, thus rendering them unusable and hiding them from other users. You can unlock them at any time, from Master Guard's interface. Locker for files, folders and drives Master Guard allows you to encode files, folders or even drives, in order to protect them from unauthorized users. The application automatically locks any item you add to the list, thus rendering them invisible to other users. Not only are the files/folders/drives hidden, but they cannot be accessed either. The application can protect the items you add to the list by instantly locking them, so the only way to restore them is to unlock them one by one. In order to do so, you need to access the program, which is protected with a master password. You need to create this password before the first usage. Double protection Since the only way to view the encrypted files is a one mouse click away from unlocking them, Master Guard requires strong protection. This is why the software cannot be accessed unless you provide the master password. It is recommended that this keyphrase should contain upper and lower case letters, numbers, symbols. An optional security question can be answered, in case you forget the password. Once you access the program's interface, you may view the files on the list, along with their status: locked or unlocked. Supported types of items for locking Master Guard supports any type of file and allows you to even lock folders and drives. Make sure however that the application is installed on a different drive than the one you wish to encode. Moreover, for security reasons, it can automatically close after a specified period of being idle or if the master password is wrongly entered. Preview: Watch this manufacturer's promotional video: Great functionality, works very well! REVIEWED ON: 05-Apr-2011 - Compared to LockitNOW, Master Guard is far more attractive and works much better. The software is also much more user friendly and has many more features and bonuses. If you are looking for a secure and high quality application to lock files and folders, the Master Guard meets all of your needs. Good LOCKITNOW Originally posted by Reviewer: I found LockitNOW to be an excellent program which can lock selected files and folders in seconds. The simplicity and professionalism of the program are impressive. I found LockitNOW to be an excellent

### **Master Guard**

By installing this software you are consenting to our free license: This program is released under the conditions of the GNU GPL, ver 3.0. For more information see the source code at: A set of tools and utilities to clean your backup and archive data in a fast, safe and easy way. The most powerful and effective data recovery software on Windows. The ISO File Recovery Toolkit supports recovery of data from most CD/DVD media, including blank, audio and data discs. The most powerful and effective data recovery software on Windows. The most powerful and effective data recovery software on Windows. The ISO File Recovery Toolkit supports recovery of data from most CD/DVD media, including blank, audio and data discs. The most powerful and effective data recovery software on Windows. The most powerful and effective data recovery software on Windows. The ISO File Recovery Toolkit supports recovery of data from most CD/DVD media, including blank, audio and data discs. The most powerful and effective data recovery software on Windows.1. Field of the Invention The present invention relates to a piezoelectric transformer. In particular, the invention relates to a technique for efficiently obtaining a high voltage with a low input voltage. 2. Description of the Related Art A piezoelectric transformer can be used as a power source of various electronic apparatuses. The piezoelectric transformer generally has a structure in which a thin piezoelectric plate is sandwiched between a pair of electrodes. When a voltage is applied to the electrodes, an electric field is created in the piezoelectric plate, and when a prescribed frequency is applied to the piezoelectric plate, vibration is generated in the piezoelectric plate. Consequently, the piezoelectric plate expands and contracts and the length of the piezoelectric plate changes, and thus a winding circuit coupled to the piezoelectric plate can be operated to obtain a high voltage with a low input voltage. In this kind of piezoelectric transformer, when the input voltage is small, the output voltage is small. Accordingly, in order to increase the efficiency of the transformer, the volume of the piezoelectric transformer needs to be reduced. However, when the volume is reduced, a reduction in the amount of expansion/contraction of the piezoelectric transformer caused by b7e8fdf5c8

## **Master Guard [Latest]**

Manage your activities on the iPhone and iPod touch with the Stokket App. The app is designed to keep track of your most important events and activities. It then shares all of your activities to the web and to Facebook. Features · Log and manage your most important activities, including running, cycling, hiking, skiing and yoga. · Share your activities on Facebook or on www.stokket.com and get insights into your location as you run, ride, or climb. · Review your activities for the day in the future. · Create your very own Activity of the Day. · Keep track of your week on week. · Stay motivated by following your activities on a calendar and entering your achievements. · Stay motivated by playing the Stokket game. · Stats · You can check the number of kilometers that you have covered, your daily pace and the number of calories you have burned. · Favorites · You can also define your favorites to get a reminder at the right time. If you are searching for a professional Virtual Assistant with advanced English skills to help you carry out any task or project you can get in touch with me through Wyzant. You can check my profile page for more details. Hello I have experience using SEO, SMM,TECHORACING and WEBSITES in my life I would like to help you in any way I can. I will provide quality and high-seo content, since I do this my goal is to reach page one on google for your keywords. We have to have a long term relationship if we are going to work together, I'm looking forward to hearing from you. Hi. I can design your app, component, module or UI/UX from 0. I can make android and ios app with back-end developer, with Amazon S3 or Google Cloud Storage. My hourly rate is 0. If you want, I can also provide design mockup for you. I have following skills. Php, Laravel, Codeigniter, Android, Unity3d, Xamarin, Angularjs, React, bootstrap, LESS, RESP, Xcode, Github, GIT. My Portfolio & Demo are you can check on my github. Email me, or my website for more information. Project Details: Android App, iPhone App, Back-End developer Thank you, Hello, my name is O

# **What's New in the?**

Master Guard's goal is to protect your data and prevent unauthorized users from accessing them, using the following methods: Encryption using the AesCrypt encryption algorithm. Password protection. Activating Lock on a file after a specific period of inactivity, or if the keyphrase is wrong. Locking a drive using drive's password. Setting off the Sleep timer function after an inactive period. If the master password is wrong, the program automatically closes. It is important to install Master Guard in a hidden directory (Notepad++ will allow you to do that quickly). In addition to the protection settings mentioned above, Master Guard can store all the data required for the identification of the protected files. Here is a brief description of the default settings for the Master Guard application. To start the application, click on the icon as usual, and then follow the instructions on the screen: 2. Enter a master password: a new password is created. It has to be a strong combination of letters, numbers and symbols. Master Guard may not accept the password you type as a password. Please use the same password for Master Guard and all your programs. 3. To begin enconding/decoding the files/folders, right click on the selected file/folder, and select "Lock". 4. Remember to use the password you just entered as the Master Guard, in order to unlock the item. Click on OK. Master Guard: Pros: - You can lock folders and drives. - The software has 3 levels of encryption. - Master Guard does not need to be installed in a "hidden directory". - The application is intuitive to use. - You can double the protection. - In case the encryption is broken, Master Guard can erase the information automatically. - You have the option to use security questions to access the files. - You can easily remove the app from your computer by using one simple click. - The application can be downloaded for free. - You can enter a permanent or temporary password for the protection. - The application has an option to create a list of files/folders/drives for easy access. - There are numerous themes to select from. Cons: - The program cannot hide the files in the same directory as the one they are locked in. - There is no support for USB flash drives. - Master Guard needs a powerful computer. - The application does not support several operating systems.

### **System Requirements:**

Up to 30 FPS. The Nintendo Switch system, Nintendo Switch Pro Controller, Nintendo Switch Lite system, or Nintendo Switch Parental Controls must be connected to the same home network as the system being used. Depending on the operating system of your device, Nintendo Switch content and applications may not be available in all countries. Please visit for more information. Online features require a constant internet connection. To enjoy all of the online features for Nintendo Switch games, your device must be connected to the internet via a

Related links:

<https://www.careerfirst.lk/sites/default/files/webform/cv/hinheat144.pdf> <https://center-ekb.ru/?p=3846> [https://technospace.co.in/upload/files/2022/07/5S8yaoYB9XmMuAgbi3WI\\_04\\_4675b5f755a4fe1556ad8bbea0da7a21\\_file.pdf](https://technospace.co.in/upload/files/2022/07/5S8yaoYB9XmMuAgbi3WI_04_4675b5f755a4fe1556ad8bbea0da7a21_file.pdf) [https://www.kuettu.com/upload/files/2022/07/4rSdrYPnigEt1SlM4Zj3\\_04\\_4675b5f755a4fe1556ad8bbea0da7a21\\_file.pdf](https://www.kuettu.com/upload/files/2022/07/4rSdrYPnigEt1SlM4Zj3_04_4675b5f755a4fe1556ad8bbea0da7a21_file.pdf) <http://reithankpal.yolasite.com/resources/RcloneExplorer-0100-Crack-Activation-Free-Download-WinMac-2022-New.pdf> [https://desifaceup.in/upload/files/2022/07/fIlUvjU8fuXYJvnVtQnR\\_04\\_510155c35b87a95f969e36c6522f7a74\\_file.pdf](https://desifaceup.in/upload/files/2022/07/fIlUvjU8fuXYJvnVtQnR_04_510155c35b87a95f969e36c6522f7a74_file.pdf) <https://swapandsell.net/2022/07/03/aicolorpicker-crack-download/> <http://www.studiofratini.com/dll-orphans-download-macwin/> <https://bullygirlmagazine.com/advert/synthmaster-one-crack-for-windows-latest/> <https://www.realvalueproducts.com/sites/realvalueproducts.com/files/webform/roboform-for-chrome.pdf> <https://wakelet.com/wake/d3-f2Sf1r2WoG6Z2m--wl> <https://www.aqabavegoil.com/sites/default/files/webform/cvs/blanelis152.pdf> <https://cuteteddybearpuppies.com/wp-content/uploads/2022/07/terwini.pdf> <http://mayroma.yolasite.com/resources/PDF-Page-Counter-COM-Component-Crack-Free-PCWindows.pdf> <http://pastderlind.yolasite.com/resources/BeforeOffice-Mark--Crack--For-PC-Latest2022.pdf> <https://emealjobs.nttdata.com/en/system/files/webform/janvyg507.pdf> <https://ayoikut.com/advert/trapcode-lux-crack-download/> [https://cromaz.com.br/upload/files/2022/07/dxvR9y7AhSd9zWUAPyF3\\_04\\_510155c35b87a95f969e36c6522f7a74\\_file.pdf](https://cromaz.com.br/upload/files/2022/07/dxvR9y7AhSd9zWUAPyF3_04_510155c35b87a95f969e36c6522f7a74_file.pdf) <http://stylekitovu.com/2022/07/04/nettalk-portable-crack-download-for-windows/> <http://estesparkrentals.com/wp-content/uploads/2022/07/apprkali.pdf>